Written by Evgeny Voronov - Last Updated Monday, 19 October 2015 22:16

There are no translations available.

Рассмотрим графику существ во вселенной «Меч и Магия 6-8».

Как мы помним – монстры сделаны очень неоднозначно, есть очень много уникальных существ, но почти каждое существо имеет 3 вида – слабое, более сильное и самое сильное.

В ММ6 существа в среднем состоят из 59 кадров (спрайтов), которые более-менее отражают суть существ ММ6 и все их действия. Иногда же встречаются и летающие существа с большим числом кадров, иногда очень примитивные с меньшим числом кадров.

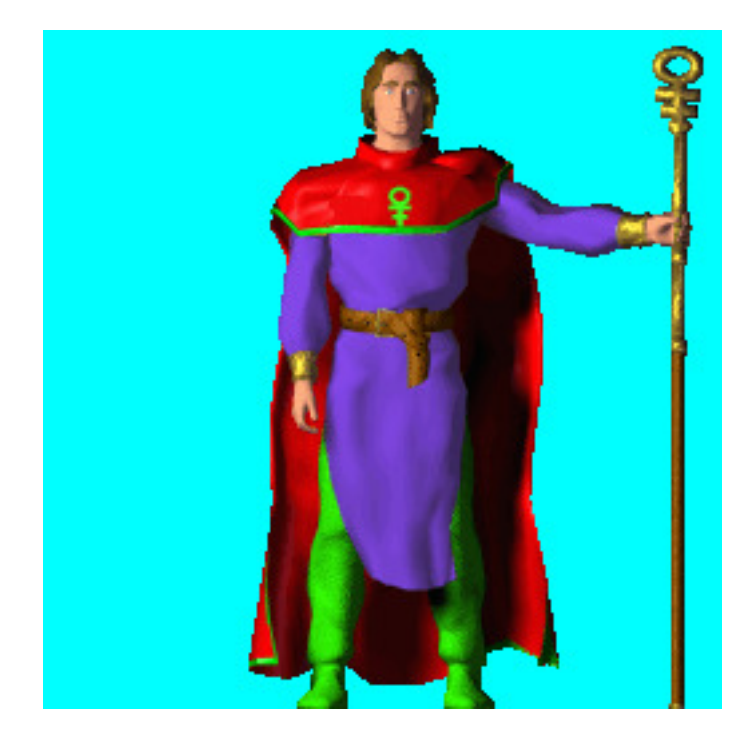

В ММ7 существа уже более детально проработаны, добавлены некоторые движения и атаки в разных направлениях – отсюда существа состоят уже из большего числа кадров 80-120+.

## **Work with graphics (Might & Magic 6-8)**

Written by Evgeny Voronov - Last Updated Monday, 19 October 2015 22:16

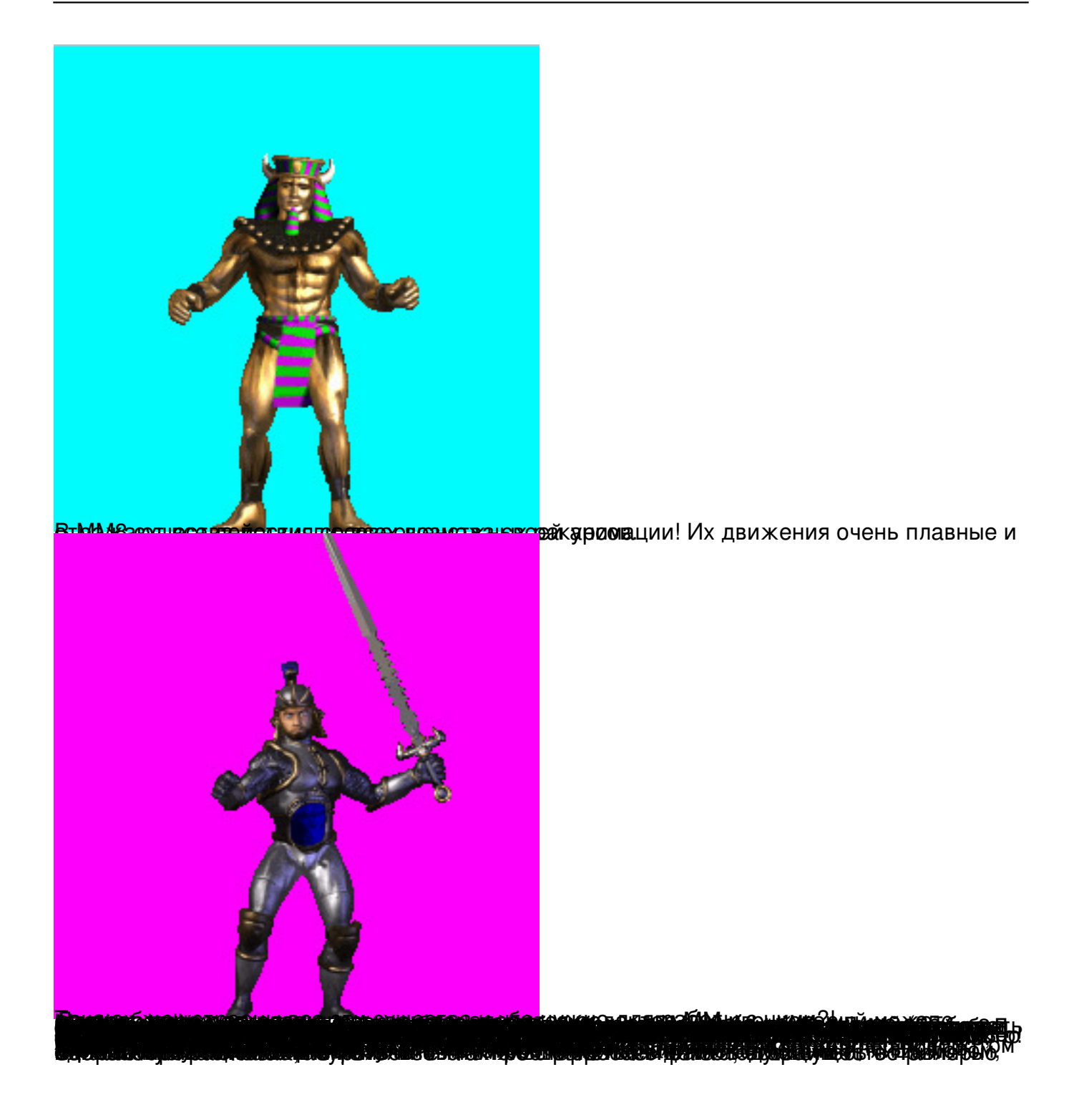